**FAIRMODE WG3 training session 31 May 2023**

## **How to prepare DeltaTool input**

# **The 4 basic input items**

•**startup.ini** • **observational csv data** • **model Netcdf file** • **MyDeltaInput.dat file**

# **Startup.ini -> startup\_demo.ini -> delta\resource**

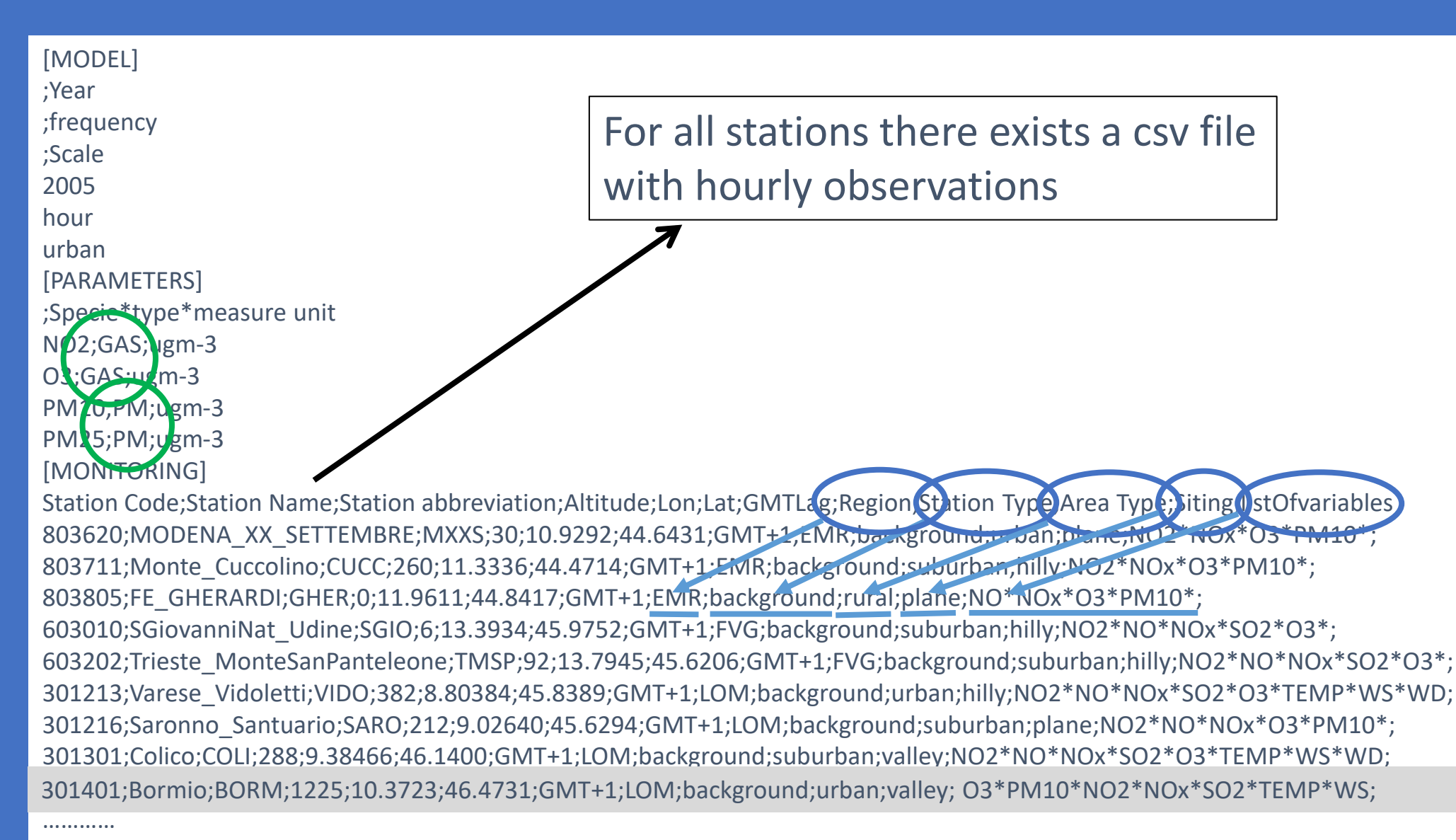

# **Startup.ini -> startup\_demo.ini -> delta\resource**

#### [MODEL]

- ;Year
- ;frequency
- ;Scale
- 2005
- hour
- urban
- [PARAMETERS]
- ;Specie\*type\*measure unit
- NO2;GAS;ugm-3
- O3;GAS;ugm-3
- PM10;PM;ugm-3
- PM25;PM;ugm-3
- [MONITORING]

# Region;Station Type;Area Type;Siting

#### Country;Region;StationType;NUTS3code

Station Code;Station Name;Station abbreviation;Altitude;Lon;Lat;GMTLag; Region;Station Type;Area Type;Siting ;listOfvariables 803620;MODENA\_XX\_SETTEMBRE;MXXS;30;10.9292;44.6431;GMT+1;EMR;background;urban;plane;NO2\*NOx\*O3\*PM10\*; 803711;Monte\_Cuccolino;CUCC;260;11.3336;44.4714;GMT+1;EMR;background;suburban;hilly;NO2\*NOx\*O3\*PM10\*; 803805;FE\_GHERARDI;GHER;0;11.9611;44.8417;GMT+1;EMR;background;rural;plane;NO\*NOx\*O3\*PM10\*; 603010;SGiovanniNat\_Udine;SGIO;6;13.3934;45.9752;GMT+1;FVG;background;suburban;hilly;NO2\*NO\*NOx\*SO2\*O3\*; 603202;Trieste\_MonteSanPanteleone;TMSP;92;13.7945;45.6206;GMT+1;FVG;background;suburban;hilly;NO2\*NO\*NOx\*SO2\*O3\*; 301213;Varese\_Vidoletti;VIDO;382;8.80384;45.8389;GMT+1;LOM;background;urban;hilly;NO2\*NO\*NOx\*SO2\*O3\*TEMP\*WS\*WD; 301216;Saronno Santuario;SARO;212;9.02640;45.6294;GMT+1;LOM;background;suburban;plane;NO2\*NO\*NOx\*O3\*PM10\*; 301301;Colico;COLI;288;9.38466;46.1400;GMT+1;LOM;background;suburban;valley;NO2\*NO\*NOx\*SO2\*O3\*TEMP\*WS\*WD; 301401;Bormio;BORM;1225;10.3723;46.4731;GMT+1;LOM;background;urban;valley; O3\*PM10\*NO2\*NOx\*SO2\*TEMP\*WS;

### **Station Bormio -> Bormio.csv -> delta\data\monitoring\demo\**

301401;Bormio;BORM;1225;10.3723;46.4731;GMT+1;LOM;background;urban;valley; O3\*PM10\*NO2\*NOx\*SO2\*TEMP\*WS;

year;month;day;hour;NO2;NO;NOx;SO2;O3;PM10;TEMP;WS;WD; 2005;1;1;1;78.0000;85.0000;208.000;65.0000;15.0000;754.000;-5.3;0.40;319.; 2005;1;1;2;53.0000;18.0000;81.0000;-999;23.0000;203.000;-1.7;0.60;0.00; 2005;1;1;3;-999;-999;-999;33.0000;16.0000;156.000;-1.1;0.90;348.; 2005;1;1;4;71.0000;31.0000;118.000;36.0000;11.0000;143.000;-1.6;0.50;20.0; 2005;1;1;5;72.0000;36.0000;128.000;39.0000;-999;133.000;-1.7;0.40;214.; 2005;1;1;6;64.0000;42.0000;129.000;41.0000;14.0000;118.000;-1.4;0.60;347.; 2005;1;1;7;17.0000;3.00000;20.0000;33.0000;46.0000;5.00000;-1.0;0.50;343.; 2005;1;1;8;11.0000;2.00000;14.0000;26.0000;59.0000;15.0000;1.21;0.70;84.0; 2005;1;1;9;16.0000;5.00000;23.0000;22.0000;58.0000;30.0000;1.91;1.00;81.0; 2005;1;1;10;35.0000;7.00000;46.0000;22.0000;44.0000;35.0000;1.71;1.10;67.0; 2005;1;1;11;35.0000;10.0000;51.0000;21.0000;51.0000;36.0000;1.11;0.80;17.0; 2005;1;1;12;20.0000;8.00000;32.0000;10.0000;69.0000;9.00000;3.01;1.60;307.; 2005;1;1;13;11.0000;4.00000;17.0000;6.00000;76.0000;13.0000;6.61;1.60;309.; 2005;1;1;14;12.0000;6.00000;20.0000;12.0000;75.0000;25.0000;7.81;1.60;285.; 2005;1;1;15;21.0000;7.00000;33.0000;15.0000;65.0000;39.0000;8.51;1.80;132.; 2005;1;1;16;30.0000;7.00000;42.0000;19.0000;58.0000;56.0000;7.11;2.10;135.; 2005;1;1;17;57.0000;19.0000;87.0000;22.0000;31.0000;66.0000;4.61;1.70;137.; 2005;1;1;18;49.0000;22.0000;81.0000;15.0000;34.0000;68.0000;2.01;0.60;65.0; 2005;1;1;19;38.0000;10.0000;54.0000;12.0000;43.0000;48.0000;0.41;0.60;42.0; 2005;1;1;20;40.0000;9.00000;54.0000;14.0000;42.0000;46.0000;0.01;0.60;54.0; 2005;1;1;21;54.0000;16.0000;78.0000;17.0000;29.0000;73.0000;-0.1;0.60;45.0;

2005;12;31;19;94.0000;68.0000;199.000;27.0000;24.0000;99.0000;-5.8;0.80;128.; 2005;12;31;20;83.0000;44.0000;150.000;32.0000;25.0000;91.0000;-6.3;0.50;163.; 2005;12;31;21;95.0000;52.0000;175.000;31.0000;20.0000;101.000;-6.0;0.50;123.; 2005;12;31;22;68.0000;18.0000;96.0000;28.0000;22.0000;80.0000;-5.8;0.50;278.; 2005;12;31;23;70.0000;15.0000;92.0000;25.0000;18.0000;70.0000;-5.4;0.60;122.; 2005;12;31;24;73.0000;20.0000;104.000;28.0000;16.0000;144.000;-5.3;0.60;-999; 5

………

#### **Model MOD1 -> 2005\_MOD1\_TIME.cdf -> delta\data\modeling\demo\**

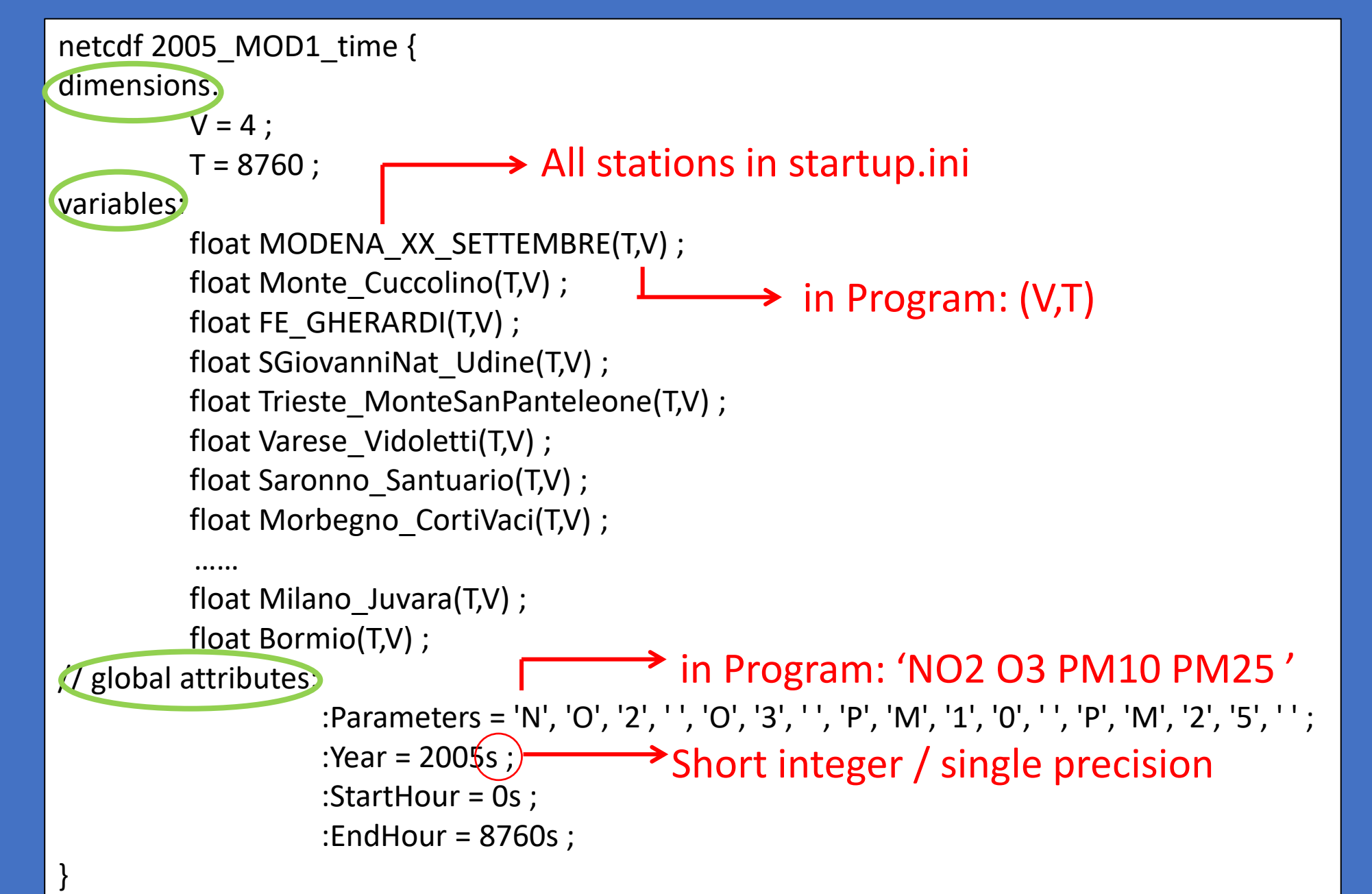

# **MyDeltaInput.dat -> delta\resource**

startup demo.ini

modeling\demo - delta/modeling/... monitoring\demo - + delta/monitoring/... delta/resource

# first line: startup # second line: modeling # third line: monitoring

: Put a shortcut of MyDeltaInput.dat on the desktop

# **Run DeltaTool – Hands On !!**

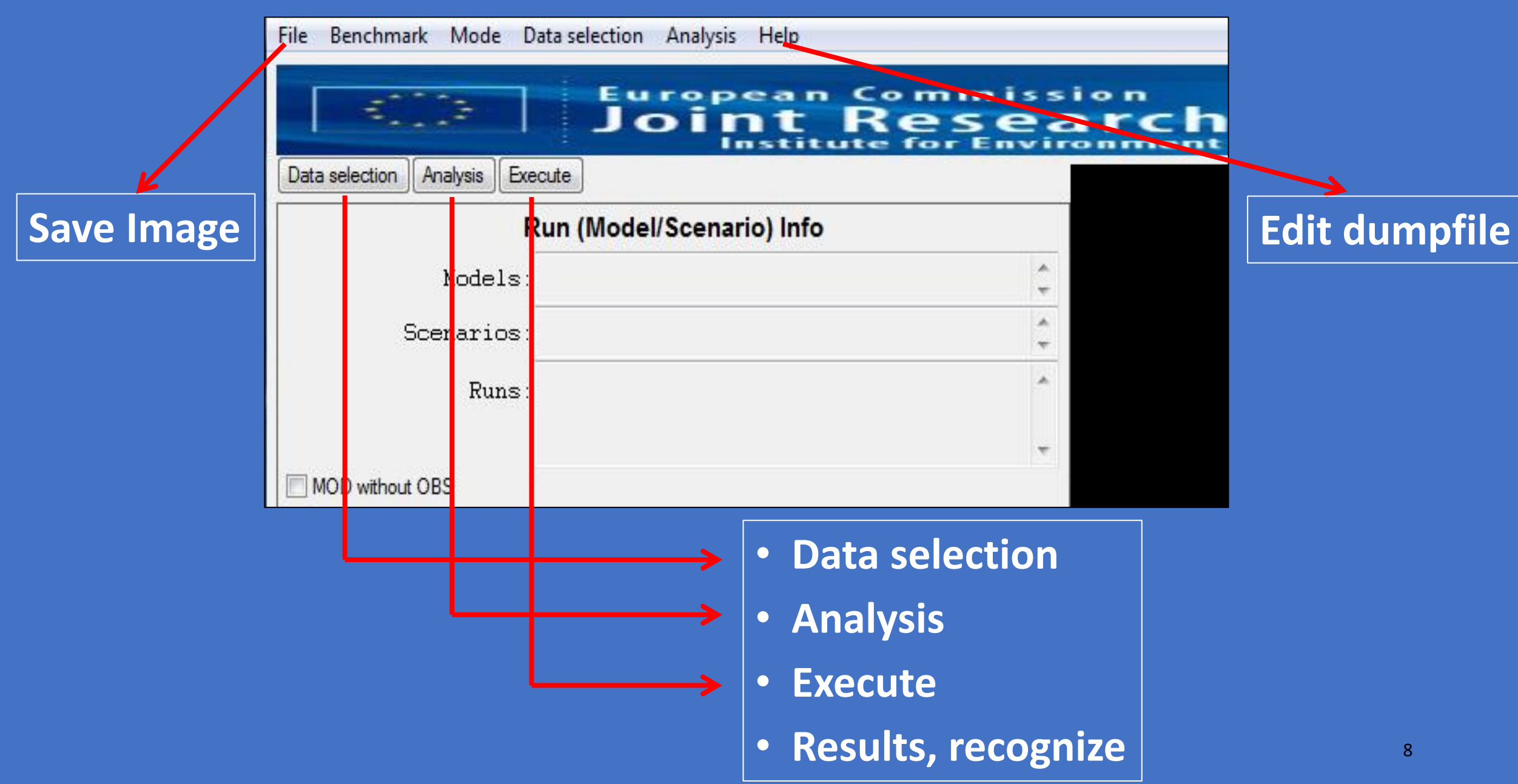

# In Feb 2016 K+Ph organized a DeltaTool Trainings Day

# ppt is still available (25Mb)

(if interested, send me an email)